# **EECS150 - Digital Design Lecture 6 - Logic Simulation**

### Feb 2, 2012 John Wawrzynek

## **Encoder Example**

#### What is  $y$  if  $x = 4$ 'b1111?

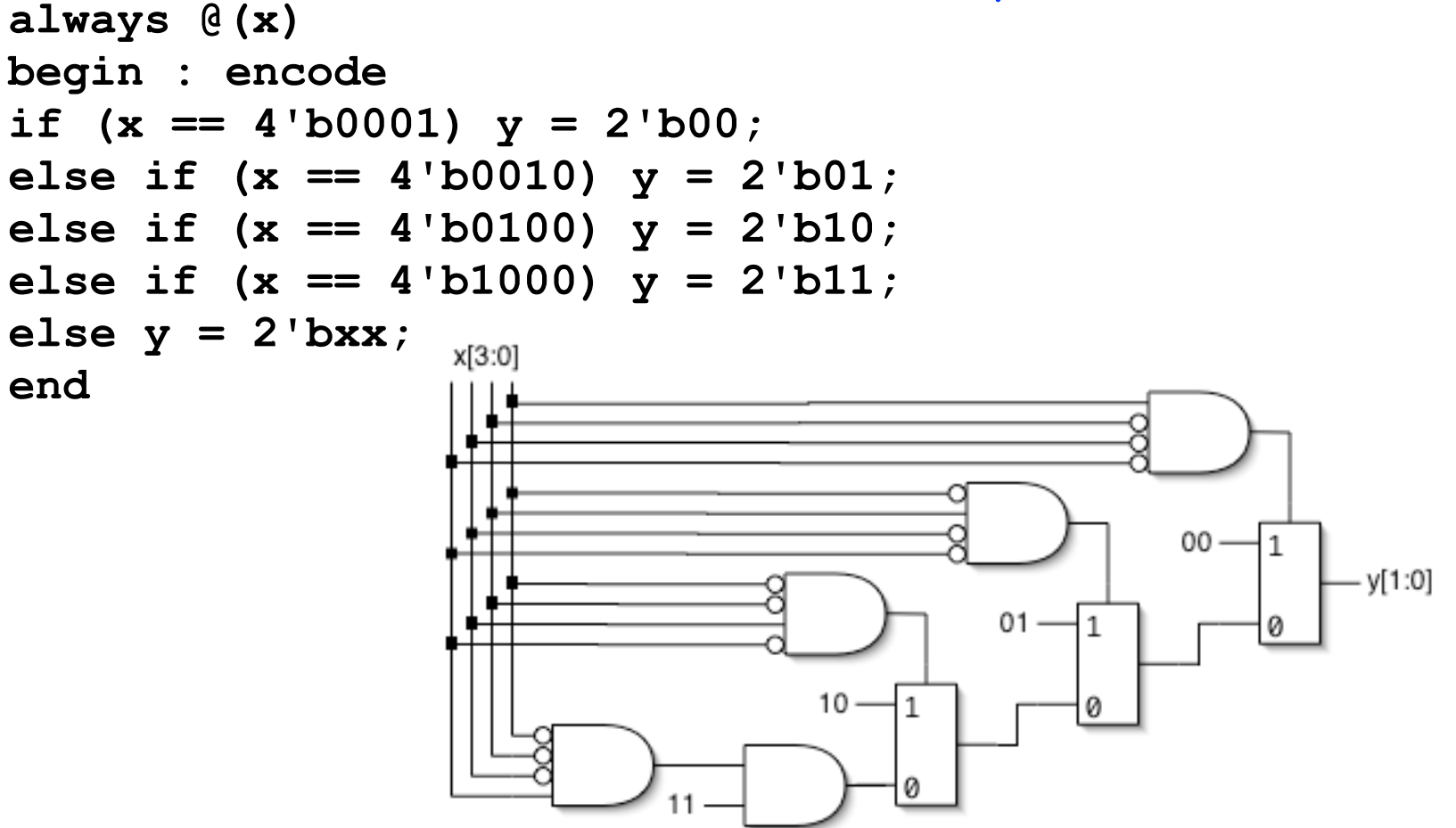

Spring 2012 **EECS150** - LecO6-sim

## **Encoder Example (cont.)**

#### What is  $y$  if  $x = 4$ 'b1111?

```
always @(x) 
begin : encode 
case (x)
4'b0001: y = 2'b00; 
4'b0010: y = 2'b01; 
4'b0100: y = 2'b10; 
4'b1000: y = 2'b11; 
default: y = 2'bxx; 
endcase 
end
```
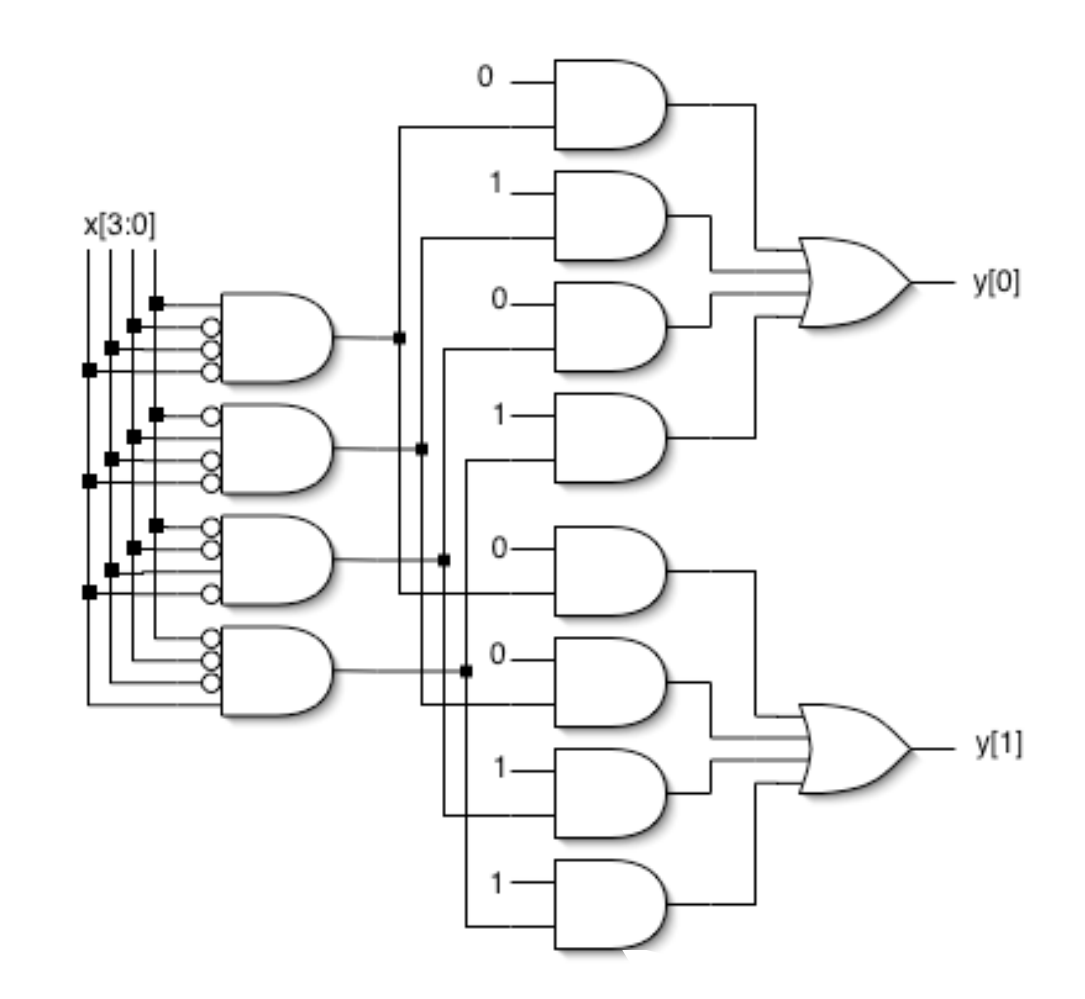

# **Encoder Example (cont.)**

If you can guarantee that only one 1 appears in the input, then simpler logic can be generated:

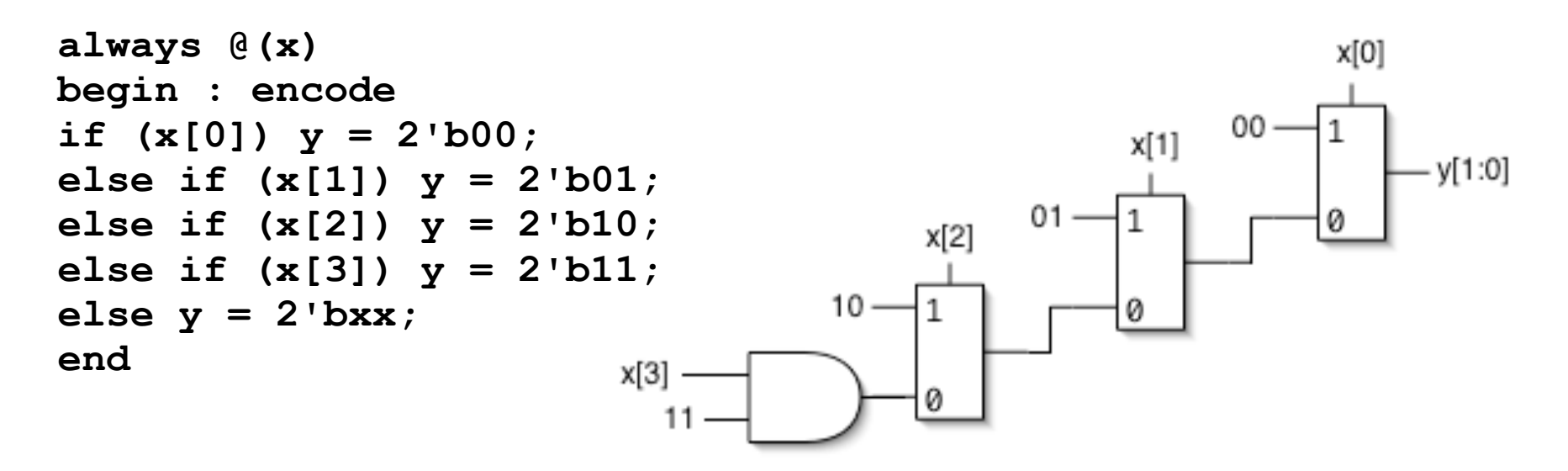

If the input applied has more than one 1, then this version functions as a "priority encoder". The least significant 1 gets priority (the more significant 1's are ignored). Again the circuit will be simplified when possible.

Spring 2012 **EECS150** - LecO6-sim

# **EECS150 Design Methodology**

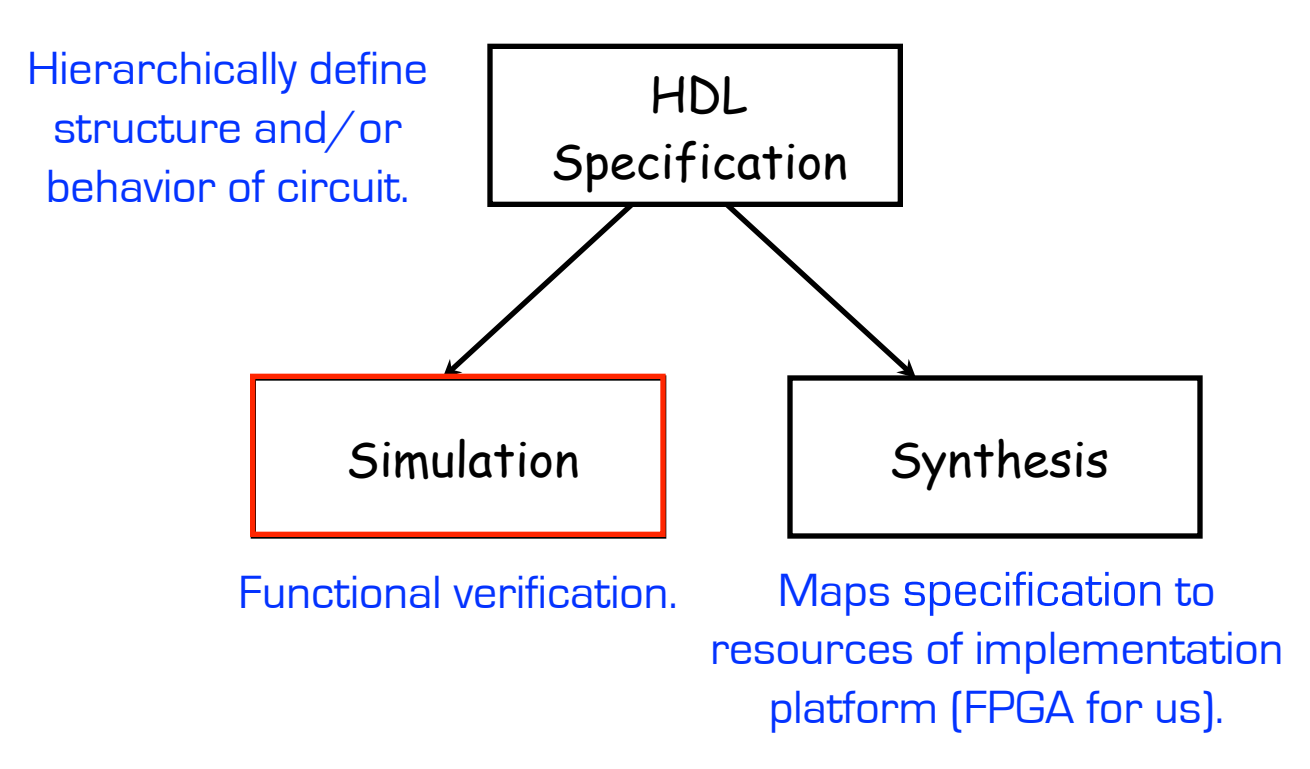

#### Let's look at the other branch.

# **Design Verification**

- Industrial design teams spend a large percentage of the design time on design verification:
	- Removing functional bugs, messaging the design to meet performance, cost, and power constraints.
- Particularly important for IC design, less so for FPGAs.
- A variety of tools and strategies are employed.
	- **Simulation**: software that interprets the design description and mimics signal behavior and timing (and power consumption).
		- Simulation provides better controllability and observability over real hardware. Saves on wasted development time and money.
	- **Emulation**: hardware platform (usually FPGAs) are used to mimic behavior of another system. Fast simulation.
	- **Static Analysis**: tools examines circuit structure and reports on expected performance, power, or compares alternative design representations looking for differences.

Spring 2012 **EECS150** - LecO6-sim

## **Simulation**

Verilog/VHDL simulators use 4 signals values:

#### 0, 1, X (unknown), Z (undriven)

#### Simulation engine algorithm typically "discrete event simulation"

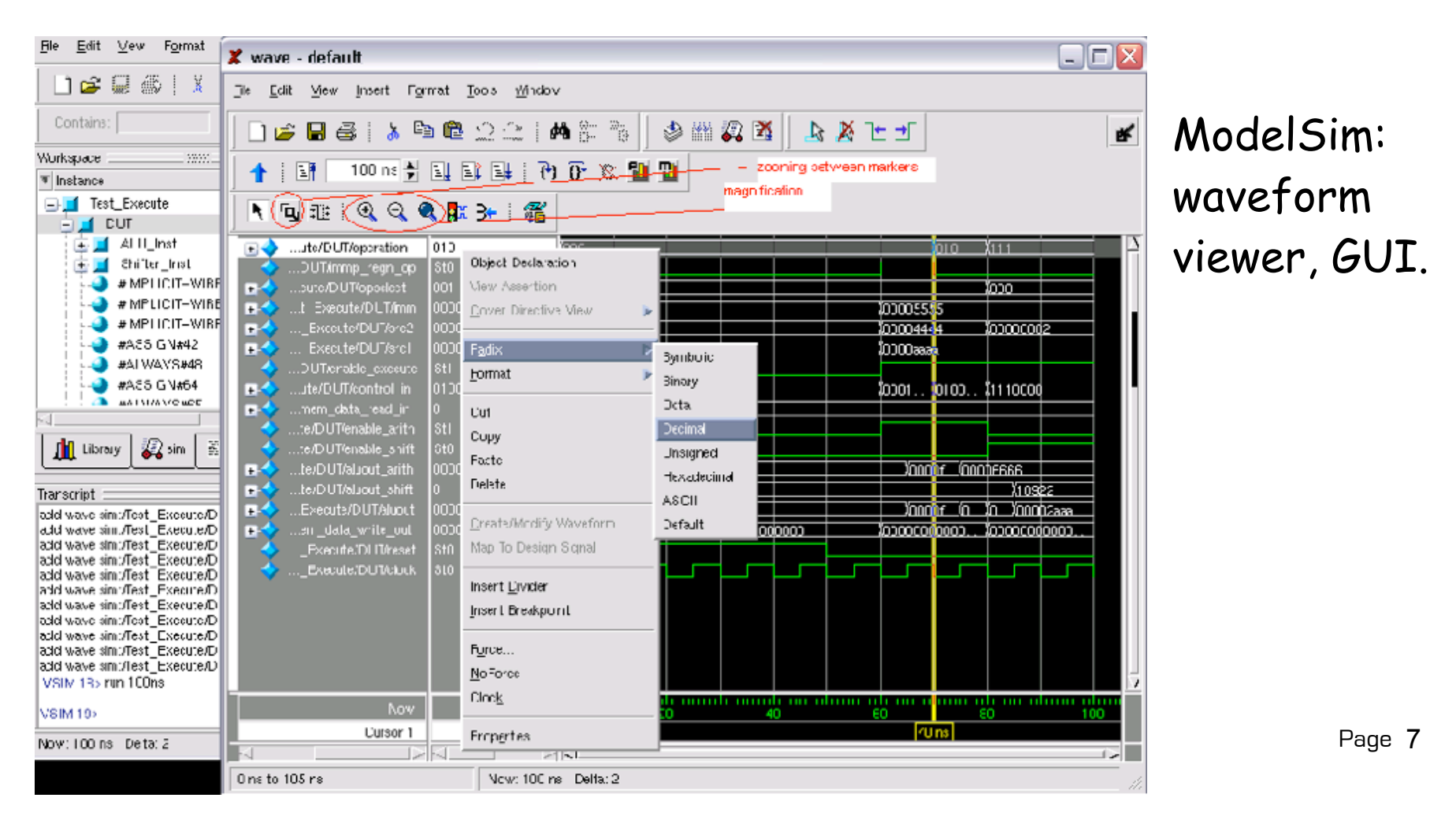

## **Discrete Event Simulation Engine**

- A time-ordered list of events is maintained Event: a value-change scheduled to occur at a given time All events for a given time are kept together
- The scheduler removes events for a given time ...
	- ... propagates values, executes models, and creates new events ...

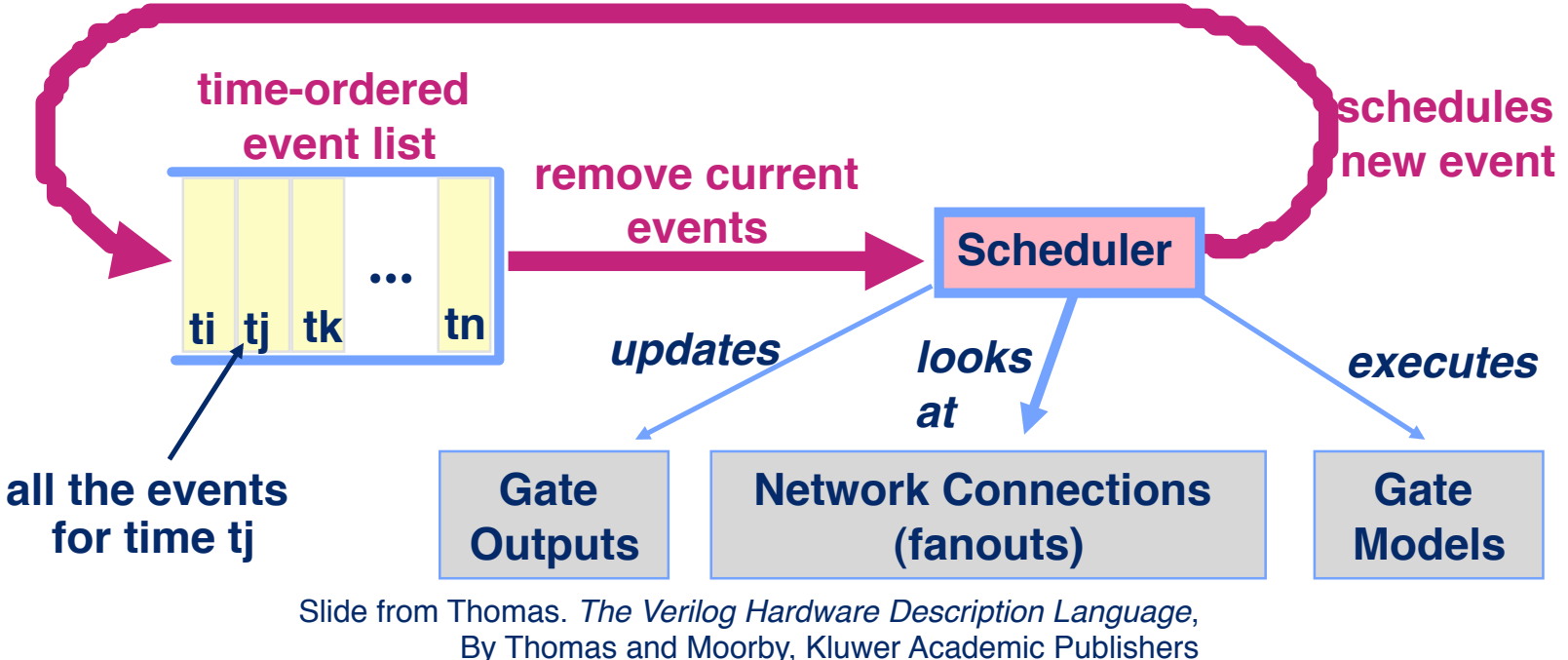

Spring 2012 Eecs Section 2012 And the Section 2013 - Lecture 2013 And the Section 2013 And the Section 2013 And the Section 2013 And the Section 2013 And the Section 2013 And the Section 2013 And the Section 2013 And the S

# **Simulation Testing Strategies**

- **Unit Testing**: Large systems are often too complex to test all at once, so an bottom-up hierarchical approach. Sub-modules are tested in isolation.
- **Combinational Logic blocks**: when practical, exhaustive testing. Otherwise a combination of random and directed tests.
- **Finite state machines**: test every possible transition and output.
- **Processors**: use software to expose bugs.
- In all cases, the simulated output values are checked against the expected values. Expected values are derived through a variety of means:
	- HDL behavior model running along side the design under test
	- precomputed inputs and outputs (vectors)
	- co-simulation. Ex: C-language model runs along side ModelSim

## **Testbench**

#### Top-level modules written specifically to test other modules.

```
module testmux;
Generally no ports.
                                             Usually never synthesized to circuits. 
    reg a, b, s;
                                             Therefore free to use "simulation only" 
    wire f;
                                             language constructs.
    reg expected;
                                                                       Instantiation of DUT 
                                                                       (device under test).
   mux2<sup>\frac{1}{n}</sup>myMux (.select(s), .in0(a), .in1(b), .out(f));
                                                     Initial block similar to "always" block 
                       --------------------------------
   initial
                                                    without a trigger. It triggers once 
          begin
                                                     automatically at the beginning of 
                 s=0; a=0; b=1; expected=0;
                                                    simulation. (Also supported on FPGAs).
 #10 a=1; b=0; expected=1;
"#n" used to advance time in 
             #10 s=1; a=0; b=1; expected=1;
                                                    simulation. Delays some action by 
                                                     a number of simulation time units. 
          end
                          Assignments used to 
    initial
                           set inputs. Note multiple initial blocks.
          $monitor(
               "select=%b in0=%b in1=%b out=%b, expected out=%b time=%d",
                s, a, b, f, expected, $time);
                                                     ****** $monitor triggers whenever
                                                            any of its inputs change. 
      endmodule // testmux
                                                            Sends output to console.A variety of other "system functions exist for 
displaying output and controlling the simulation. Most simulators also include a 
                                                     way to view waveforms of a 
    Spring 2012 EECS150 - LecO6-sim
                                                                                  Page 10
                                                     set of signals.
```
### **Mux4 Testbench**

```
Spring 2012 EECS150 - LecO6-sim
                                                                             Page 11
module testmux4;
 reg [5:0] count = 6'b000000;
Generally not available in synthesis.
   reg a, b, c, d, expected;
   reg [1:0] S;
 wire f;
DUT instantiation
  mux4 myMux (.select(S), .in0(a), .in1(b), .in2(c), .in3(d), .out(f));
   initial
     begin
      repeat(64)
         begin
\{S, d, c, b, a\} = count[5:0]; case (S)
             2'b00: expected = a;
 2'b01: expected = b;
 2'b10: expected = c;
 2'b11: expected = d;
           endcase // case(S)
          #8 $strobe( "select=%b in0=%b in1=%b in2=%b in3=%b out=%b, 
                          expected=%b time=%d", S, a, b, c, d, f, expected, $time);
           #2 count = count + 1'b1;
        end
        $stop;
     end
endmodule
                                           Alternative to $strobe in this case,
                                              #8 if (f != expected) $display("Mismatch: ...);
                Wait a bit, then bump count.
                                      Declaration and initialization all at once. 
                   Enumerate all possible input patterns.
                                              Apply pattern to DUT
                                   FILMIO BEHAVIORAL MODEL OF MUX4
                                       Shath Shate Shata at a selected time. That
                                       time is just before simulation time is 
                                     advanced (after all other events).
                                            Delay to allow mux outputs to stabilize. 
                                            Here we assume mux delay < 8ns.
```
## **FSM Testbench Example**

Test all arcs.

**module testFSM;**

```
_{\tt{value}}      Either 1) bring out to ports, or 2) use waveform viewer.
  reg in;
  wire out;
  reg clk=0, rst;
  reg expect;
  FSM1 myFSM (.out(out), .in(in), .clk(clk), .rst(rst));
 always #5 clk = ˜clk;
100MHz clk signal
   initial
    begin
       rst=1;
 #10 in=0; rst=0; expect=0;
self-loop
 #10 in=1; rst=0; expect=0;
transition to S0
 #10 in=0; rst=0; expect=0;
transition to IDLE
 #10 in=1; rst=0; expect=0;
transition to S0
 #10 in=1; rst=0; expect=1;
transition to S1
 #10 in=1; rst=0; expect=1;
self-loop
 #10 in=0; rst=0; expect=0;
transition to IDLE
       #10 $stop;
     end
  always
    begin
       #4 $strobe($time," in=%b, rst=%b, expect=%b out=%b", in, rst, expect, out);
       #6 ;
     end
endmodule
                                                                                     12
                                                            S<sub>0</sub>
                                                          out=0S<sub>1</sub>out=1IDLE
                                                                    out=0in=0in = 1in=1in = 1DUT instantiation in=0start in IDLE
                                                         Note: Input changes are forced to 
                                                         occur on negative edge of clock.
                             Strobe output occurs 1ns 
                             before rising edge of clock.
                   Debug is easier if you have access to state value also.
```
 $in=0$ 

# **Final Words (for now) on Simulation**

Testing is not always fun, but you should view it as part of the design process. Untested potentially buggy designs are a dime-a-dozen. Verified designs have real value.

Devising a test strategy is an integral part of the the design process. It shows that you have your head around the design. It should not be an afterthought.